# **Wiki und die starken Texte Schreibprojekte mit Wikis**

*Über hundert Gäste sind zur Lesung im Kunsthaus Aarau erschienen. 83 Schülerinnen und Schüler der Alten und Neuen Kantonsschule Aarau (Schweiz) haben im Deutschunterricht 83 Texte geschrieben über 83 Werke des Aargauer Kunsthauses. Während der Lesung*  projiziert ein LCD-Projektor die 83 entstandenen Webseiten<sup>1</sup> an eine Wand im Kunsthaus. Zu *sehen ist jeweils das besprochene Werk, der Autor oder die Autorin und der entstandene Text. Natürlich haben nicht alle Schreibprojekte des Deutschlehrers Beat Knaus einen solch fulminanten Schlusspunkt. Aber oft ist Wiki im Spiel. Ein Erfahrungsbericht über Wikis im Deutschunterricht am Gymnasium.* 

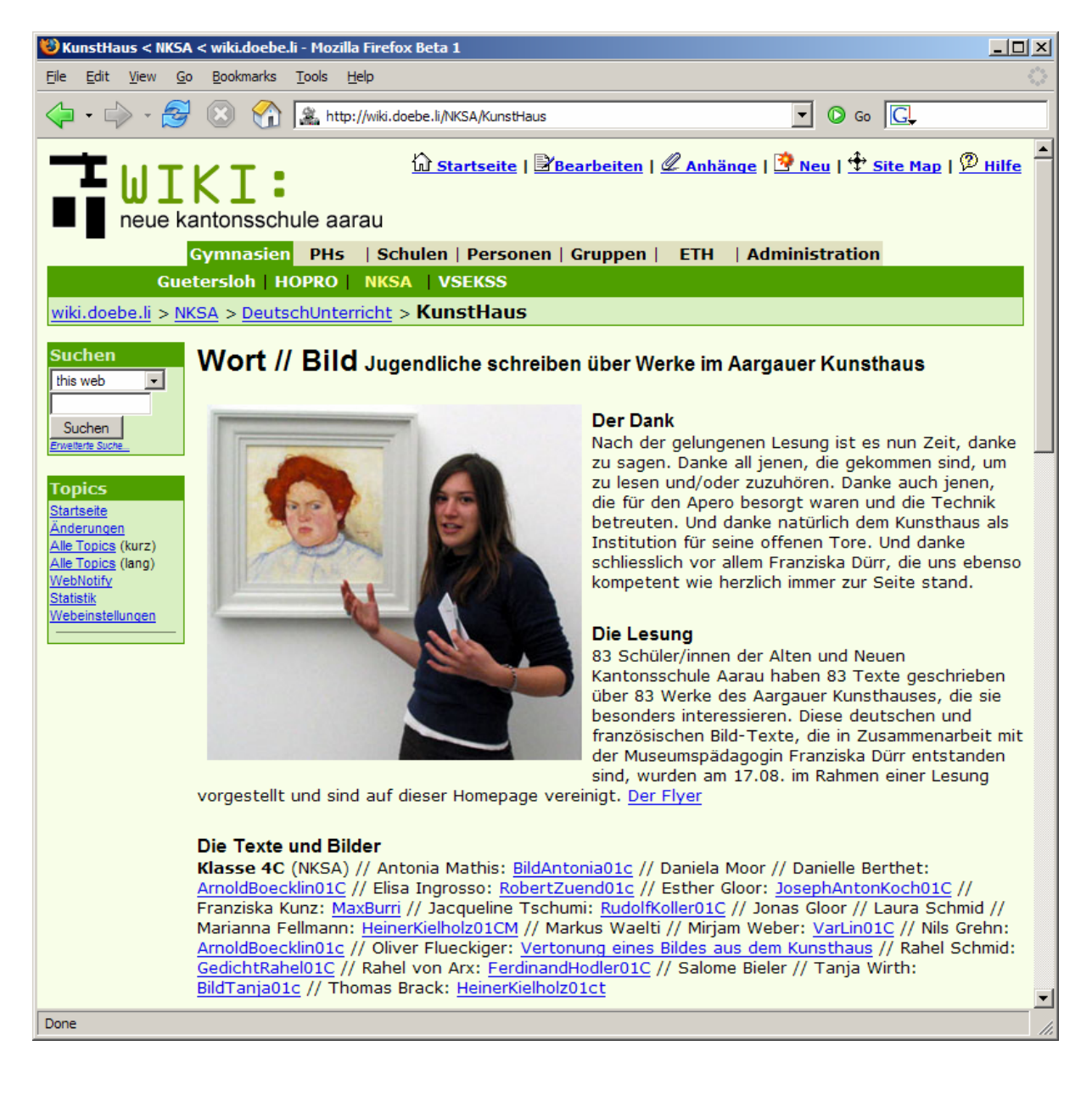

<sup>&</sup>lt;sup>1</sup> http://www.wortbild.ch.vu

1

## *Das Wiki-Prinzip*

Das erste Wiki wurde 1995 vom Informatiker Ward Cunningham entwickelt, um innerhalb von Softwareentwicklungsteams möglichst einfach Programmentwürfe diskutieren zu können. Es handelt sich dabei um einen Webserver, dessen Seiten nicht nur angeschaut (Abbildung 1), sondern ohne HTML-Kenntnisse oder Zusatzprogramme von allen Besucherinnen und Besuchern direkt im Browser auch verändert werden können (Abbildung 2).

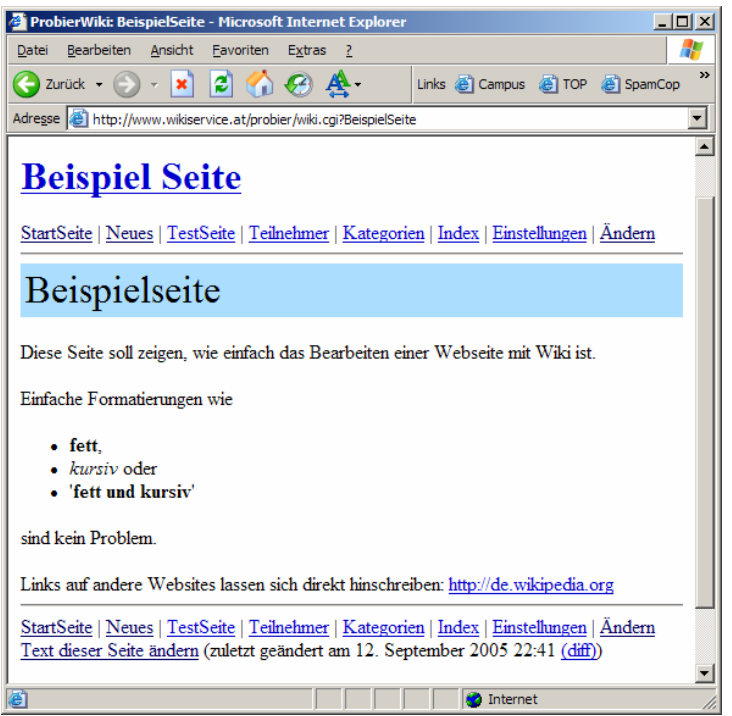

**Abbildung 1: Eine einfache Wikiseite in der Leseansicht** 

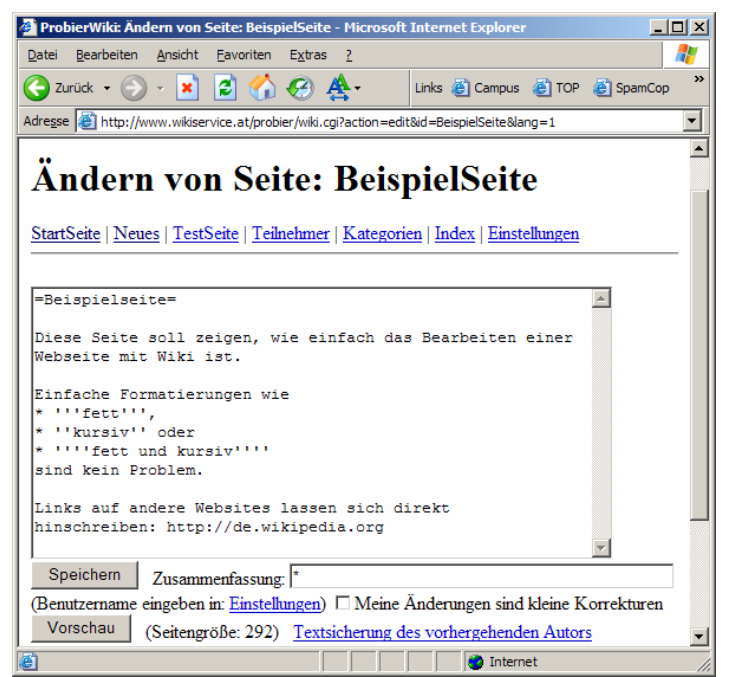

**Abbildung 2: Die Wikiseite aus Abbildung 1 in der Bearbeitungsansicht** 

Für einfache Strukturierungen (Titel, Aufzählungen, Listen) und Formatierungen (fett, kursiv) steht eine simple und rasch zu erlernende Syntax zur Verfügung, die vom Wiki-Server zur Anzeige in HTML umgewandelt wird. Zur Verknüpfung einzelner Wiki-Seiten erfand Cunningham das Prinzip der WikiWords, das wegen der wie Kamelbuckel hervorstehenden Binnenversalien auch CamelCase-Prinzip genannt wird. Ein WikiWord muss mehrere, nicht aufeinander folgende Grossbuchstaben enthalten und ist ein Verweis auf eine Wikiseite dieses Namens. Mit Hilfe von WikiWords lassen sich so ohne grossen Aufwand oder die Kenntnis von Syntaxdetails einfach Hypertexte erstellen.

#### *Viele verschiedene Wiki-Implementationen*

In den vergangenen zehn Jahren wurden Dutzende von Wikiprogrammen meist als frei verfügbare Software entwickelt. Diese übernehmen die Grundideen des Ur-Wikis grösstenteils, bieten daneben aber mehr oder weniger zusätzliche Möglichkeiten bieten und unterscheiden sich in unterstützter Plattform und verwendeter Programmiersprache. Leider ist die Syntax bisher nicht standardisiert, so dass je nach verwendetem Wiki unterschiedliche Formatierungszeichen verwendet werden müssen. Dies ist sicher ein Nachteil, der die Verbreitung von Wikis hemmt.

Zu den gebräuchlichsten Funktionen eines Wikis zählen derzeit:

- **Volltextsuche:** Alle Seiten eines Wikis können durchsucht werden.
- **Ref-By-Funktion:** Zu jeder Wiki-Seite ist abrufbar, welche anderen Seiten des Wikis auf sie zeigen.
- • **Liste der letzten Änderungen:** Der Wiki-Server liefert eine Auflistung der zuletzt hinzugefügten oder geänderten Seiten.
- **Versionskontrolle:** Der Wiki-Server protokolliert jede Änderung einer Wiki-Seite und zeigt auf Wunsch die Unterschiede zwischen einzelnen Versionen oder die komplette Entstehungsgeschichte einer Seite.
- **Benutzer/-innen-Verwaltung:** Der Wiki-Server erfordert eine Anmeldung und protokolliert, wer welche Seiten erstellt oder verändert hat.
- • **Benachrichtigungs-Funktion:** Es werden auf Wunsch Benachrichtigungen versandt, wenn etwas im gesamten Wiki oder auf bestimmten Seiten geändert wurde.
- **Dateianhänge:** Ähnlich wie bei E-Mails können beliebige Dateien an eine Wiki-Seite angehängt und auf der Wikiseite verlinkt werden

Diese Funktionen sind sehr hilfreich, wenn mehrere Personen in einem Wiki zusammenarbeiten. Sie können Neulinge aber auch verwirren, da die Einfachheit des ersten Wikis zugunsten von mehr Funktionalität verwässert wird. Auch sonst geschieht es zuweilen, dass die erste Wiki-Begegnung Verunsicherung auslöst, da sich ein Wiki stark von anderen im Schulbereich verwendeten Web-Plattformen wie z.B. BSCW<sup>2</sup>, lo-net<sup>3</sup> oder moodle<sup>4</sup> unterscheidet.

## *Wiki – unstrukturiert wie ein Papierblock*

Traditionelle Plattformen sind in verschiedene Funktionsbereiche unterteilt. Es gibt z.B. eine Dateiablage, ein Diskussionsforum, ein Fotoalbum und eine öffentliche Webseite. Ein Wiki ist eher mit einem Schreibblock vergleichbar. Die einzig technisch vorgegebene Struktur ist

<sup>1</sup> 

 $\frac{2 \text{ http://bscw.fit.fraunhofer.de/}}{\text{http://www.lo-net.de/}}$ <br> $\frac{3 \text{ http://www.lo-net.de/}}{\text{http://model.org/}}$ 

die Seite. Alle anderen Strukturen müssen von den Nutzenden selbst aufgebaut und mit sozialen Regeln auch aufrechterhalten werden. Dieses Fehlen von fixen Strukturen ist zu Beginn ungewohnt und verlangt von der Lehrperson zusätzliche Überlegungen, welche Strukturen für den geplanten Unterrichtseinsatz notwendig sind. Auf der anderen Seite ermöglicht es das Anpassen an die vorgesehene Nutzung und führt damit zu natürlicheren Arbeitsabläufen. So lassen sich auf einer einzigen Wikiseite ein einführender Text, ein erläuterndes Bild, drei zu lesende Dokumente zusammen mit dem Arbeitauftrag an die Schülerschaft platzieren (siehe z.B. die Projektstartseite in Abbildung 3). Rückfragen der Schülerinnen und Schüler sowie Präzisierungen des Arbeitsauftrags können mit der Zeit ergänzt werden. In einer "traditionellen Plattform" wäre der Arbeitsauftrag in der Dateiablage zu finden, während im Diskussionsforum darüber diskutiert würde. Das Einfügen eines Bildes in die Diskussion wäre aber wiederum nicht möglich.

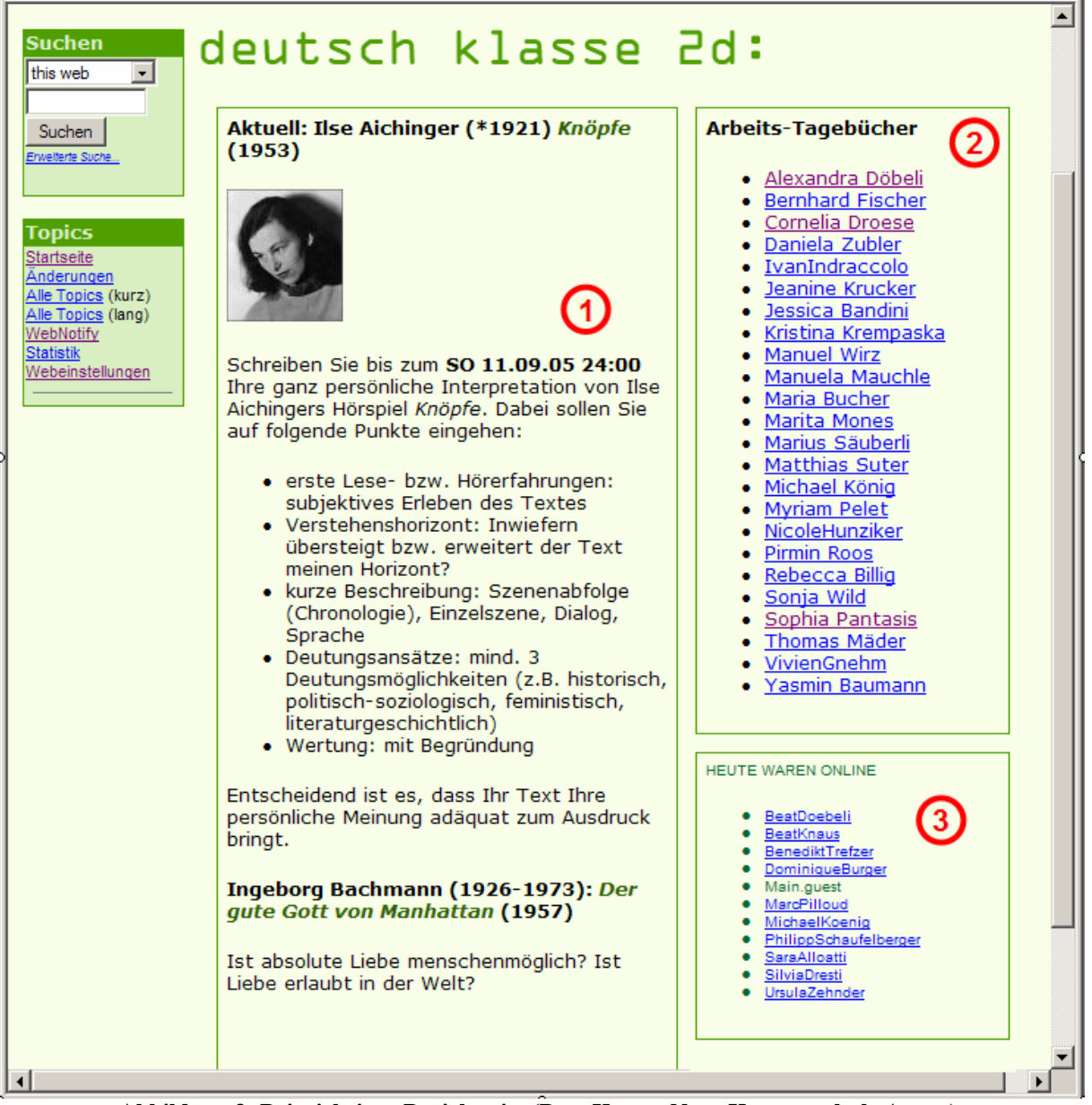

**Abbildung 3: Beispiel einer Projektseite (Beat Knaus, Neue Kantonsschule Aarau): (1) Genauer Arbeitsauftrag an die Schülerinnen und Schüler (2) Vorbereitete (leere) Seiten für die Arbeit der Schülerinnen und Schüler (3) Liste der heute aktiven Personen als Aktivitätsbarometer im Wiki** 

## *Wiki – offen wie ein Papierblock*

Das ursprüngliche Wiki von Ward Cunningham enthält keinerlei Zugriffsbeschränkungen, weder zum Lesen noch zum Bearbeiten von Seiten. *Alle* können *alle* Seiten lesen und auch verändern. Eventuell vorkommender Vandalismus im Wiki sollte problemlos durch die Mehrheit der wohlgesinnten Benutzerinnen und Benutzer aufgefangen werden können, so der Wiki-Erfinder. Hier wird beim ersten Lesen wohl jeder Lehrperson der Atem stocken: "Unmöglich – das würde ich mit meinen Schülerinnen und Schülern nie wagen!". Die dreijährige Erfahrung des Autors zeigt aber, dass es problemlos funktionieren kann. Auf einem seiner Wiki-Server sind über 1000 Personen von unterschiedlichen Schulen und schulnahen Organisationen registriert. Es gab bisher keine Fälle von vorsätzlichem Vandalismus, nur vereinzelte Missgeschicke, bei denen fremde Seiten überschrieben wurden. Dank der Versionsverwaltung von Wiki konnten diese Fehler jeweils mit wenigen Mausklicks rückgängig gemacht werden.

Die Offenheit von Wiki eröffnet ein enormes Potenzial zur Zusammenarbeit. Ein Tippfehler auf einer fremden Wikiseite kann direkt korrigiert, ein aufmunternder Kommentar zu einem fremden Bericht sofort hinzugefügt werden. Schulübergreifende Projekte auf der Plattform scheitern nicht mehr an fehlenden Zugangsberechtigungen und der Webmaster ist nicht mehr das Nadelöhr aller Webpublikationen.

Will eine Schule ihr Wiki nicht für die gesamte Welt öffnen, so sind auch Berechtigungen nur für Lehrpersonen und die Schülerschaft denkbar. Innerhalb der Schule ist es aber nicht empfehlenswert, den Lehrpersonen technisch mehr Rechte einzuräumen als den Schülerinnen und Schülern. Damit würde ein Teil der Wiki-Philosophie verloren gehen. Das Verhalten in einem Wiki soll auf sozialen und nicht auf technischen Regeln beruhen.

## *Schreiben am Computer*

Beim Einsatz von Wiki kommen allgemeine Vorteile des Schreibens am Computer zum Tragen, die teilweise auch in früheren Ausgaben des *Deutschmagazins* erwähnt wurden:

- **Motivation:** Schülerinnen und Schüler sind motiviert, am Computer zu schreiben. Diese Motivation erhöht sich zusätzlich, wenn die Texte öffentlich ins Internet gestellt werden. Laut Diese Motivation bleibt bei massvollem Wiki-Einsatz auch über längere Zeit erhalten.
- **Einfachere Überarbeitbarkeit:** Digital verfügbare Texte lassen sich leichter überarbeiten als Texte auf Papier. Laut Klaus Dautel fördert dies eine "prozessorientierte Schreibdidaktik" (*Deutschmagazin 2/05*).
- **Einfache Kommentierbarkeit:** Digitale Texte lassen sich leichter kommentieren, sowohl von der Lehrperson als auch von Mitschülerinnen und Mitschülern.
- **Grössere Verfügbarkeit:** Ist die notwendige Infrastruktur vorhanden, so lassen sich digitale Texte leichter kopieren und übermitteln als Papierdokumente: Ein Memorystick wiegt weniger als zwanzig Aufsatzhefte...

# *Wiki ist effizient*

Der Deutschlehrer und regelmässige Wiki-Nutzer Beat Knaus von der Neuen Kantonsschule Aarau nennt vor allem zwei Gründe, warum er die Arbeit mit Wiki im Deutschunterricht schätzt: "Arbeiten mit Wiki ist effizient. Der logistische Aufwand des Einsammelns, Kommentierens und Zurückgebens entfällt." Die Texte und allfällige Kommentare sind jederzeit und von überall her auf dem Internet verfügbar. Dies erleichtert neben der Arbeit der Lehrperson auch Gruppenarbeiten und gegenseitige Bearbeitungen und Kommentare unter der Schülerschaft.

Da für die Nutzung von Wiki nur ein Webbrowser und ein Internetzugang benötigt werden, sind weder leistungsfähige Infrastruktur noch Installationsaufwand auf der Seite der Nutzenden erforderlich.

#### *Wiki macht den Schreibprozess sichtbar*

Ein anderer Vorteil von Wiki ist Beat Knaus aber noch wichtiger: "Mit Wiki kann ich den Schreibprozess beobachten. Ich sehe den Text entstehen und erahne das Bewusstsein meiner Schülerinnen und Schüler." Diese Einblicke in den Prozess der Textentstehung ermöglichen ihm, individuelle und vor allem frühe Rückmeldungen zu geben. Auch die Schülerinnen und Schüler können nach einer gewissen Zeit ihren Lernfortschritt erkennen. Im Gegensatz zu Klaus Dautel, der im *Deutschmagazin 2/05* die Regel aufstellt "Erst schreiben, dann tippen!" sieht Beat Knaus kein Problem darin, dass Texte am Computer entstehen: "Es ist ihr Medium. Sie sind mit dieser Kiste vertraut." Beat Knaus ist oft fasziniert von der Intensität des Schreibprozesses am Computer, den er immer wieder erlebt. Fünf Minuten nach Arbeitsbeginn wird es ruhig im Schulzimmer und die Schülerinnen und Schüler arbeiten konzentriert. "Es wäre übertrieben, wenn ich behaupten würde, dass ich sie nicht mehr vom Computer wegkriege. Aber ich musste sie auch schon auf die Pause aufmerksam machen."

### *Schülerinnen und Schüler schätzen die Arbeit mit Wiki*

Diese positive Einschätzung von Beat Knaus spiegelt sich auch in einer Befragung<sup>5</sup> wider, die von Katrin Burger, ebenfalls Lehrerin an der Neuen Kantonsschule Aarau, im Anschluss an ein anderes Wikiprojekt<sup>6</sup> durchgeführt wurde. Die Schülerinnen und Schüler erlebten das Literaturprojekt mit Wiki als abwechslungsreich und spannend. Sie schätzten das selbständige Arbeiten in Gruppen und die Möglichkeit, sich beim Schreiben von Texten gegenseitig zu unterstützen. Die Öffentlichkeit der erstellten Artikel wirkte auch ich diesem Projekt motivierend.

Wiki als Plattform wurde grundsätzlich wohlwollend beurteilt. Hervorgehoben wurde, dass Wiki keine Vorkenntnisse erfordert, schnelle und einfache Bearbeitungen ermöglicht und auch Spass macht. Die Offenheit eines Wikis erleichtert die Teamarbeit und gegenseitige Schreibhilfe, aber auch die Inspiration durch andere Wikiseiten.

Als ungenügend wurden hingegen die Layoutmöglichkeiten in einem Wiki bemängelt. Diese sind meist ziemlich eingeschränkt und führen dementsprechend zu ähnlich aussehenden Seiten, was von den Schülerinnen und Schülern als langweilig empfunden wurde. Bearbeitungsprobleme traten insbesondere dann auf, wenn versucht wurde, über die einfachen Formatierungsmöglichkeiten hinaus, ansprechendere Seiten zu erstellen (z.B. farbige Titel, Bildpositionierung).

Es ist zu erwarten, dass in naher Zukunft auch Wikis eine im Browser integrierte graphische Textbearbeitung bieten werden. Für Schreibprojekte genügen aber die vorhandenen Möglichkeiten meistens vollauf.

## *Was braucht es für ein Wiki-Projekt?*

- **Genügend Computer mit Internetzugang:** Die Anforderungen an einen Computer zur Nutzung eines Wikis sind nicht sehr hoch. Können mit einem Computer Webseiten angeschaut werden, dann ist er bereits wikitauglich. Es müssen keine zusätzlichen Programme installiert werden, der vorhandene Browser reicht. Da ein Wiki mehrheitlich aus Text besteht und keine Bandbreiten fressenden multimedialen Elemente enthält, stellt ein Wiki auch keine besonderen Anforderungen an die Leistungsfähigkeit der Internetverbindung.
- **Zuverlässige Infrastruktur:** Es klingt nach einer Selbstverständlichkeit, ist es aber oft nicht: Die IT-Infrastruktur in der Schule muss zuverlässig funktionieren. Sollen die

1

<sup>5</sup> http://wiki.doebe.li/NKSA/EvaluationFazit 6 http://wiki.doebe.li/NKSA/OedipusProjekt

Schülerinnen und Schüler ihre Texte während des Unterrichts schreiben, kann eine fehlende Internetverbindung leicht eine Doppelstunde oder mehr zunichte machen.

- **Einen Wiki-Server:** Einen eigenen Wiki-Server zu installieren ist eher aufwendig und erfordert einige Fachkenntnisse. Dies lohnt sich nur, wenn in einer Schule mehrere Lehrpersonen Wiki längerfristig nutzen wollen. Ansonsten ist es sinnvoll, ein Wiki bei einem Provider zu mieten. Es gibt einige wenige Wiki-Provider, die ausschliesslich Wikis vermieten. In letzter Zeit hat die Zahl der normalen Internetprovider zugenommen, die neben einem Webauftritt zu den gleichen Konditionen auch ein Wiki anbieten.
- **Bereitschaft für einen Rollenwechsel:** Beim Einsatz von Wiki im Unterricht wandelt sich die Rolle der Lehrperson von der wissensvermittelnden Autorität zum begleitenden und fördernden Coach. Dieser Rollenwechsel manifestiert sich unter anderem darin, dass Lehrpersonen in einem Wiki idealerweise die gleichen Rechte haben wie die Schülerinnen und Schüler.
- **Vertrauen in die Schülerinnen und Schüler:** Die Arbeit mit Wiki verlangt ein Vertrauensverhältnis zwischen Lehrperson und Schülerschaft. Texte der Schülerschaft sind unter Umständen auf dem Intranet oder dem Internet abrufbar, bevor die Lehrperson sie gelesen hat.
- **Kurzeinführung mit Praxisteil:** Wikis sind zwar einfach, aber nicht selbsterklärend. Somit braucht es zum Einstieg eine Kurzeinführung, in welcher die wichtigsten technischen aber auch sozialen Regeln des Wikis erklärt werden. Ein Praxisteil hilft insbesondere im Lehrerkollegium, Nutzungsängste abzubauen und kleinere Anfangsschwierigkeiten gleich zu lösen. Nach dem ersten Erfolgserlebnis geht es oft bereits viel einfacher.
- **Präzise Arbeitsaufträge:** Bei selbständigen Arbeiten von Schülerinnen und Schülern sind präzise Arbeitsaufträge immer wichtig. Dies gilt auch für die Arbeit mit Wikis. Da ein Wiki fast keine Strukturen vorgibt und von sozialen Regeln lebt, erhält der Arbeitsauftrag ein besonderes Gewicht. Die Schülerinnen und Schüler müssen zum Beispiel wissen, wo im Wiki sie ihre Texte schreiben sollen und nach welchem Schema neu erstellte Seiten benannt werden sollen.

# *Einstiegslinks für Wiki in der Schule*

- http://wiki.doebe.li/Beat/WikiInSchool Fortlaufend aktualisierte Informationssammlung des Autors zu Wikis in der Schule.
- http://wiki.doebe.li/Beat/BusLinie31 Wachsende Sammlung von weltweit lesbaren Schulwikis, die mit einer "Bushaltestelle" genannten Wiki-Seite auf interessante Seiten ihres Wikis aufmerksam machen.
- http://www.wikiservice.at Website eines deutschsprachigen Wiki-Anbieters, der bereits zahlreiche Schulwikis betreibt.

Dr. Beat Döbeli Honegger Dozent und Leiter des ICT-Kompetenzzentrums TOP Pädagogische Hochschule Solothurn